## **Animator Project**

CSE 557

## In this project...

- Create your own hierarchical model
- Create keyframe animations
- Create smooth keyframe animations
- Create particle systems
- Create a cool animation artifact!

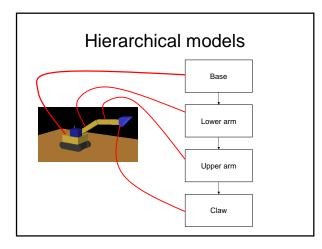

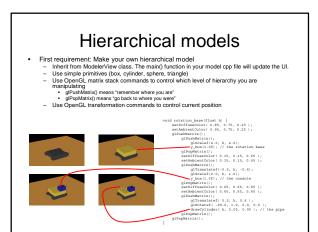

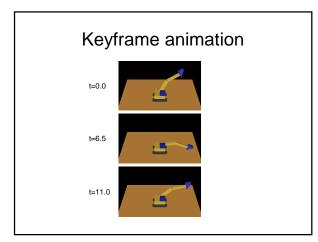

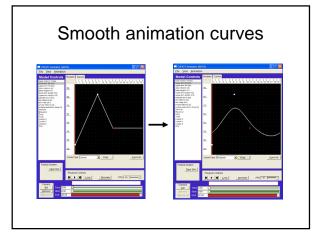

## Animation curves

- You will add three kinds of curves: Bezier, Catmull-Rom, and B-spline
- For each, make a subclass of CurveEvaluator
  - Given a set of control points, calculate many sampled points on the curve
  - Allow each curve to be "wrapped" so that the curve is continuous if the animation is looped

## Particle systems

- A particle system is a collection of point-objects with forces acting on them
- We keep track of each particle's position and velocity. At each timestep, update the position and velocity based on the forces acting on the particle
- You will bake your particle system, e.g. you will save the calculated positions of each particle at each timestep so that it can be easily replayed.

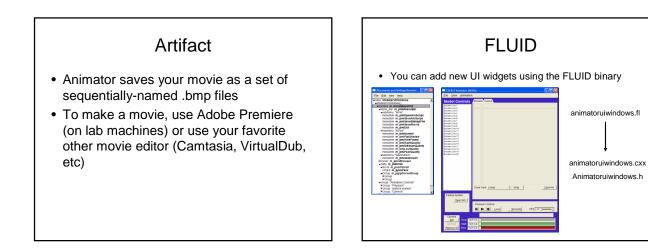